## **SK-S12XDP512-A Quickstart Tutorial**

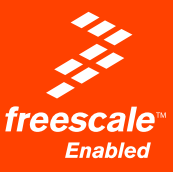

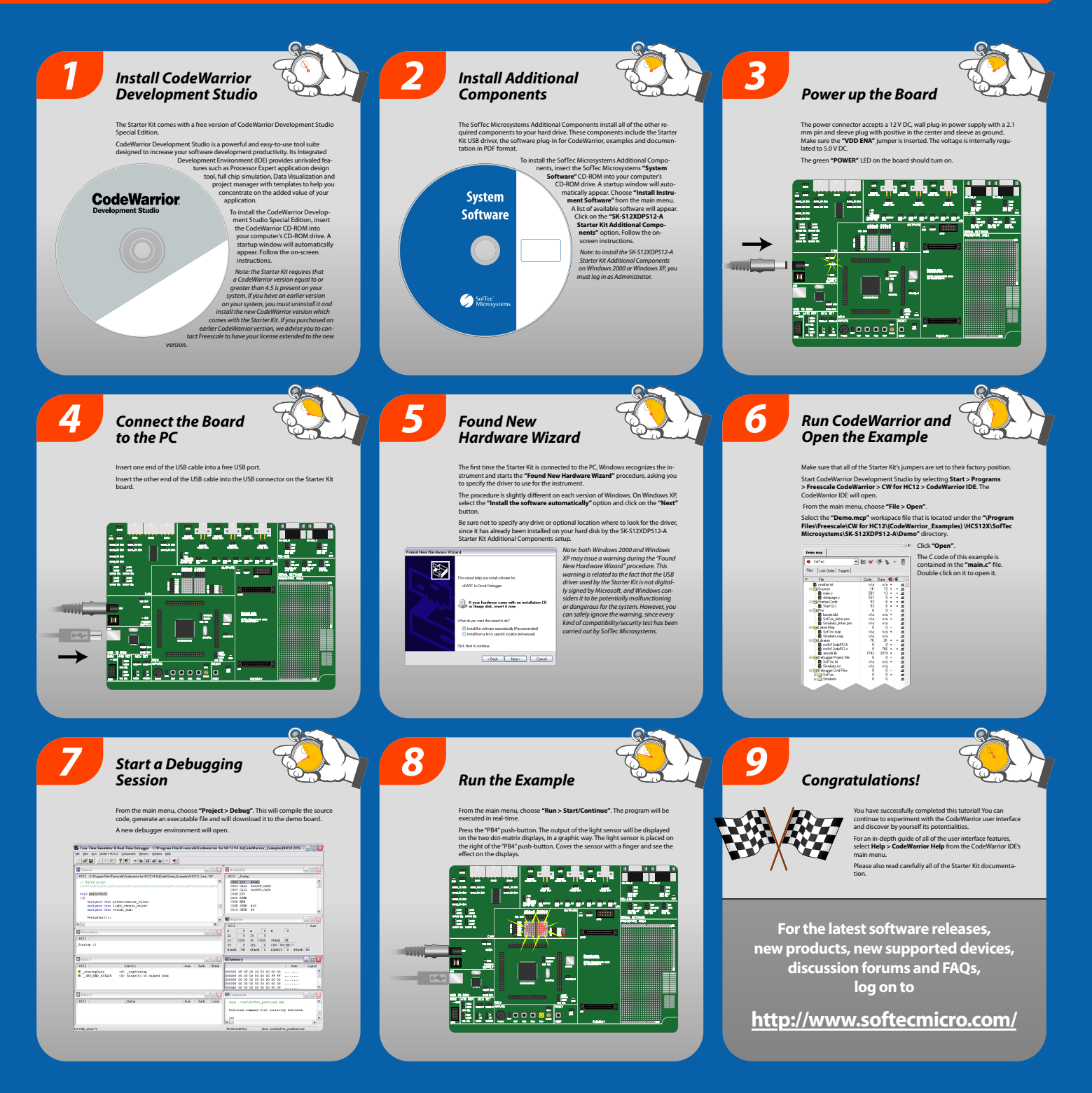

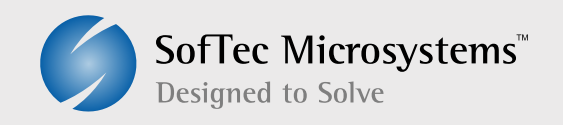

## **Microcontroller Development Tools www.softecmicro.com**

Copyright © 2007 SofTec Microsystems™. DC01278

SofTec Microsystems™ and the SofTec Microsystems logo are trademarks of SofTec Microsystems S.p.A. Freescale™ and the Freescale logo are trademarks of Freescale Semiconductor Inc. All other product or service names are the property of their respective owners.

May supplementing an act tradematics of Suffice<br>tool and subscribes of Freemonths Survivoral dust or loc

Designed by

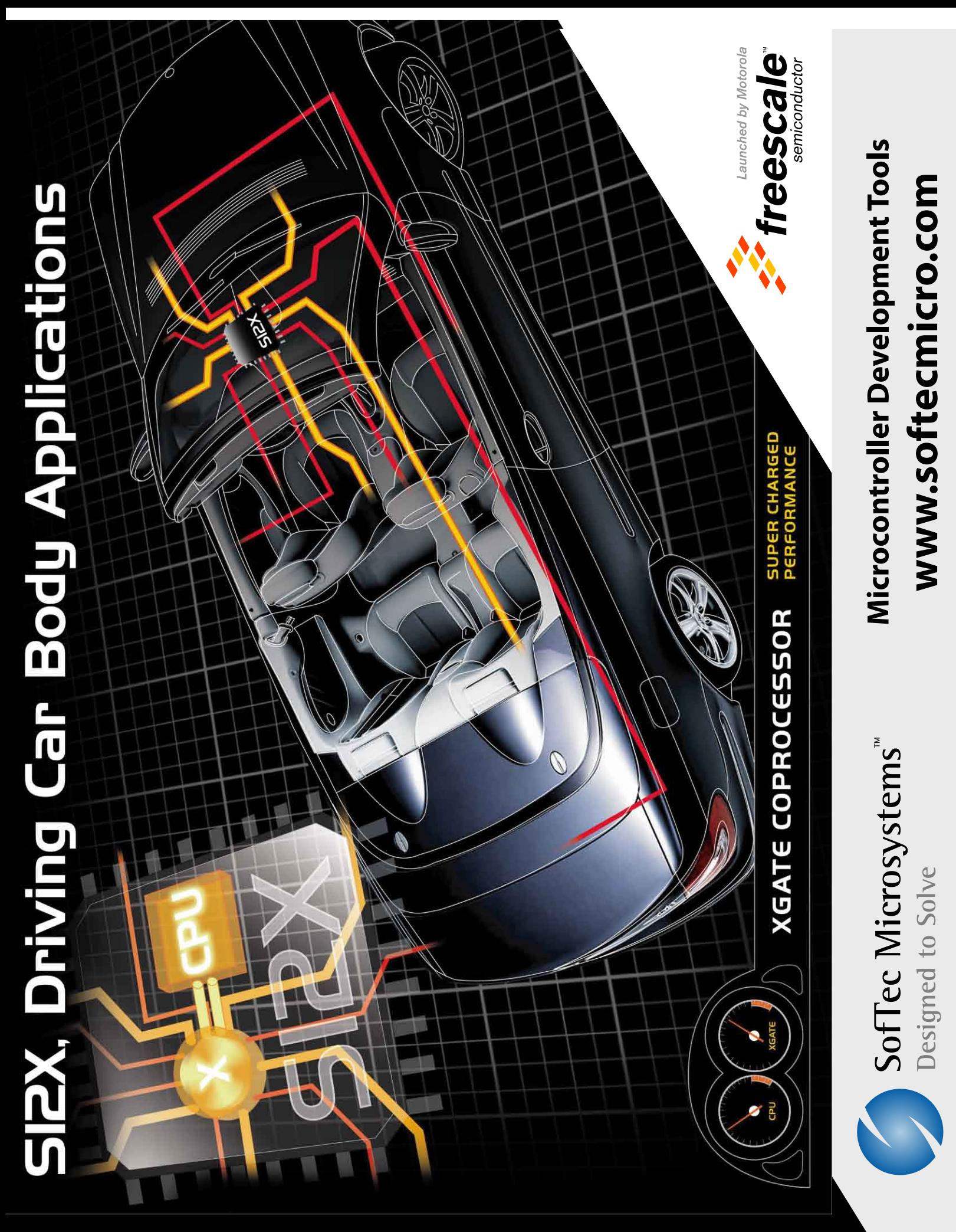